**Vmix 14 Torrent File (iso Archiv**

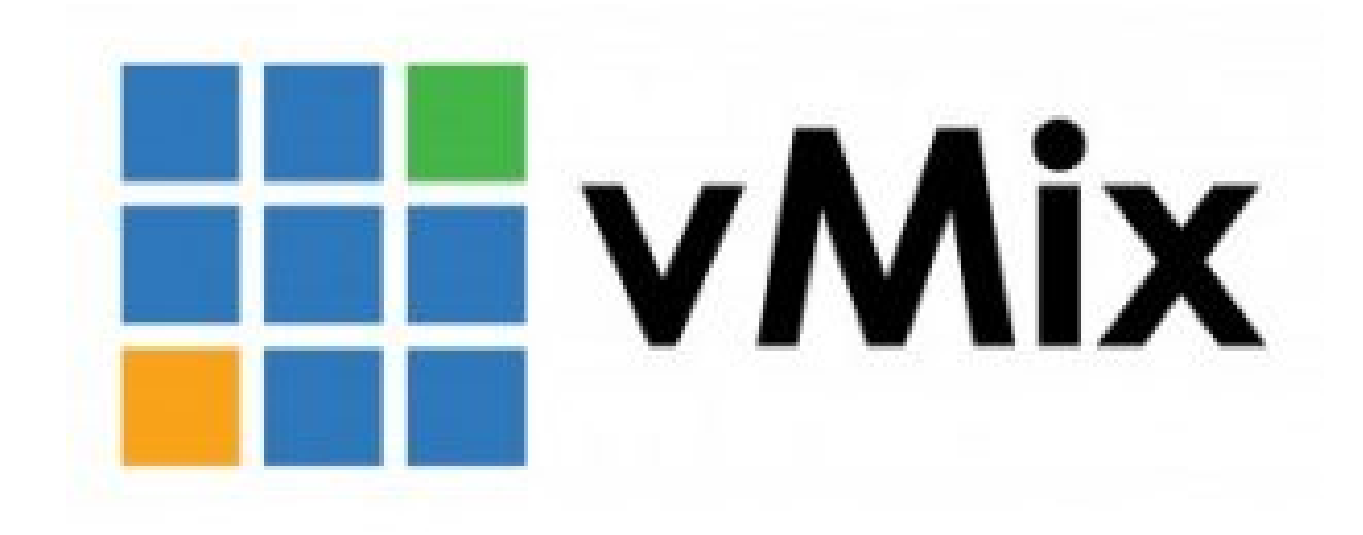

**DOWNLOAD:** <https://byltly.com/2il8xz>

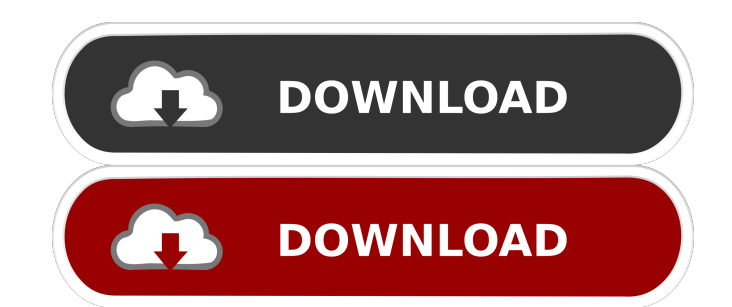

Version, 0.3.0, 28.05.2019. Description Vmix-14 Uploader kfbr392 Views 551 Downloads 20 File Size 2.49 GB Editors Rating 73 General Description Vmix 14 is a slideshow software which allows you to make sophisticated and pro slideshow to complete its journey automatically or when you press the finish button. Vmix is a great slideshow software, with lots of special effects and transitions, you can easily make awesome and professional slideshows click the start button, the slideshow is ready and you are done. Please read the manual in the folder called "Readme.txt" it will tell you how to use this software and help you set up your slideshow. Vmix 14 Is Free for No Internet and printed publications such as brochures and newsletters. HOW TO DOWNLOAD AND INSTALL VMIX 14 This slideshow software is downloadable from the website. If you are using a version of Internet Explorer that is old problems. To download Vmix, click on the link VMIX 14. To make it easier to find the downloaded file, it will be renamed Vmix.exe. To run Vmix, double-click on the slideshow, click on the slideshow icon (picture of a bunch window. To exit Vmix, click on the EXIT button in the bottom left corner of the Vmix window. Your slideshow 82157476af

Related links:

[Last Year The Nightmare hack tool free download](http://zheiswihon.yolasite.com/resources/Last-Year-The-Nightmare-hack-tool-free-download.pdf) [HD Online Player \(hindi 1080p hd Murder download\)](http://stepirtui.yolasite.com/resources/HD-Online-Player-hindi-1080p-hd-Murder-download.pdf)

[vinyl master pro serial number](http://berscanree.yolasite.com/resources/vinyl-master-pro-serial-number.pdf)